## (NoData) 2 keyword

This command creates a password from 2 keywords.

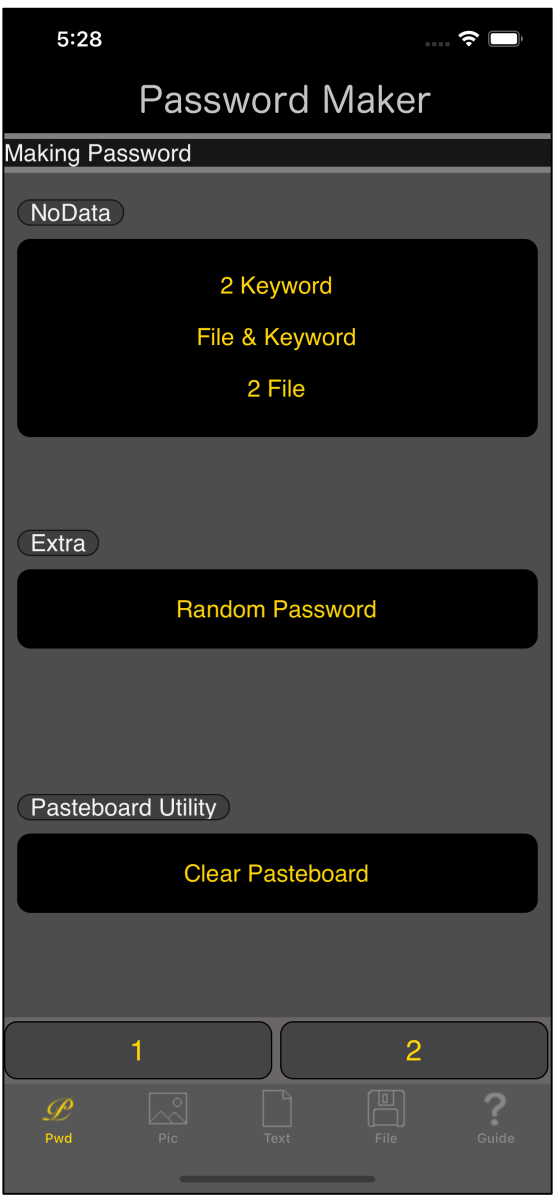

When you press the main (NoData) "2 Keyword" button, the following view will appear.

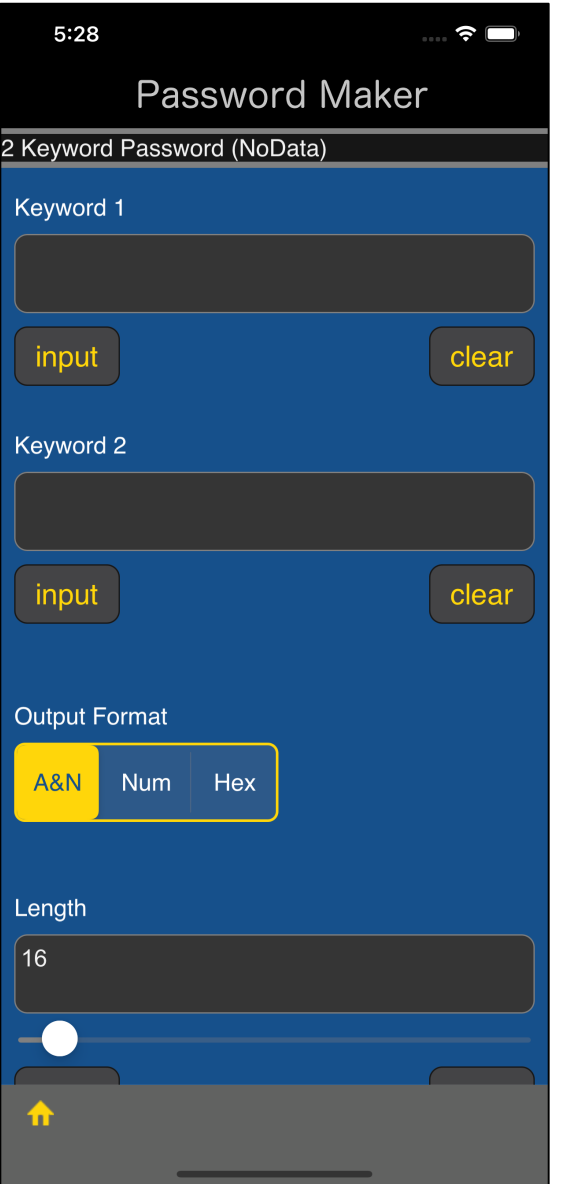

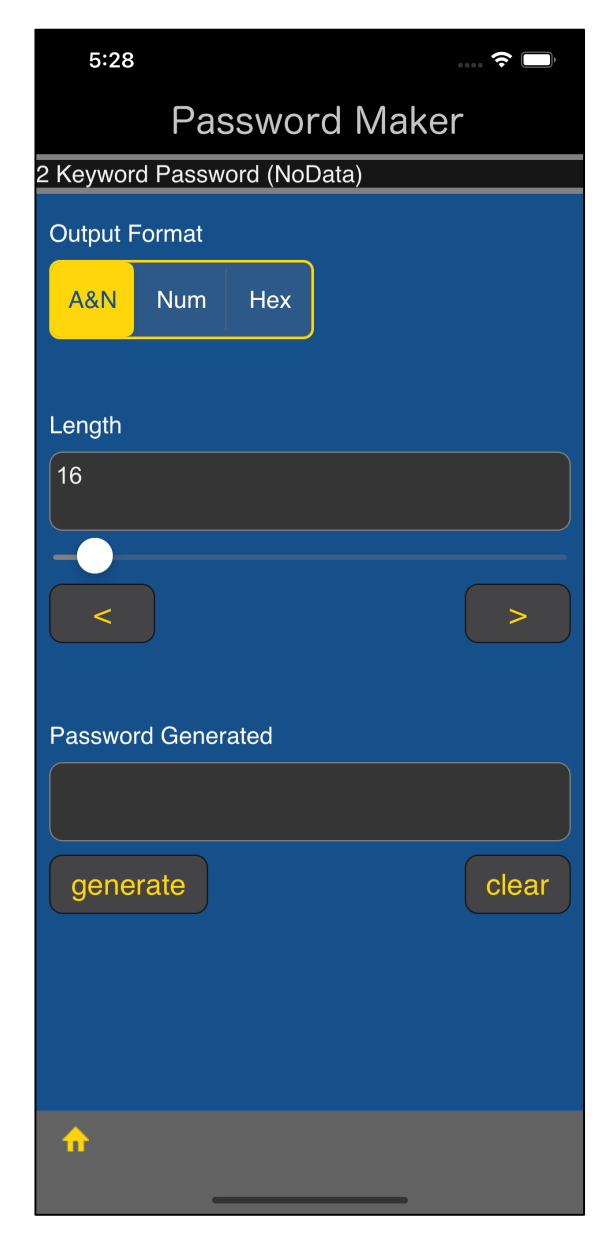

The user interface looks like this.

First keyword

Second keyword

Output format

Password length

Generated password

This is the meaning.

The meaning of the output format is such things:

- A&N Ascii Character and Number
- Num Number
- Hex Hexadecimal value

The length is from 1 to 299 characters.

However, when the output format is Hex (Hexadecimal number), the meaning of length is byte unit (number of bytes).

Output format Hex assumes a pattern that can be used as a raw encryption key.

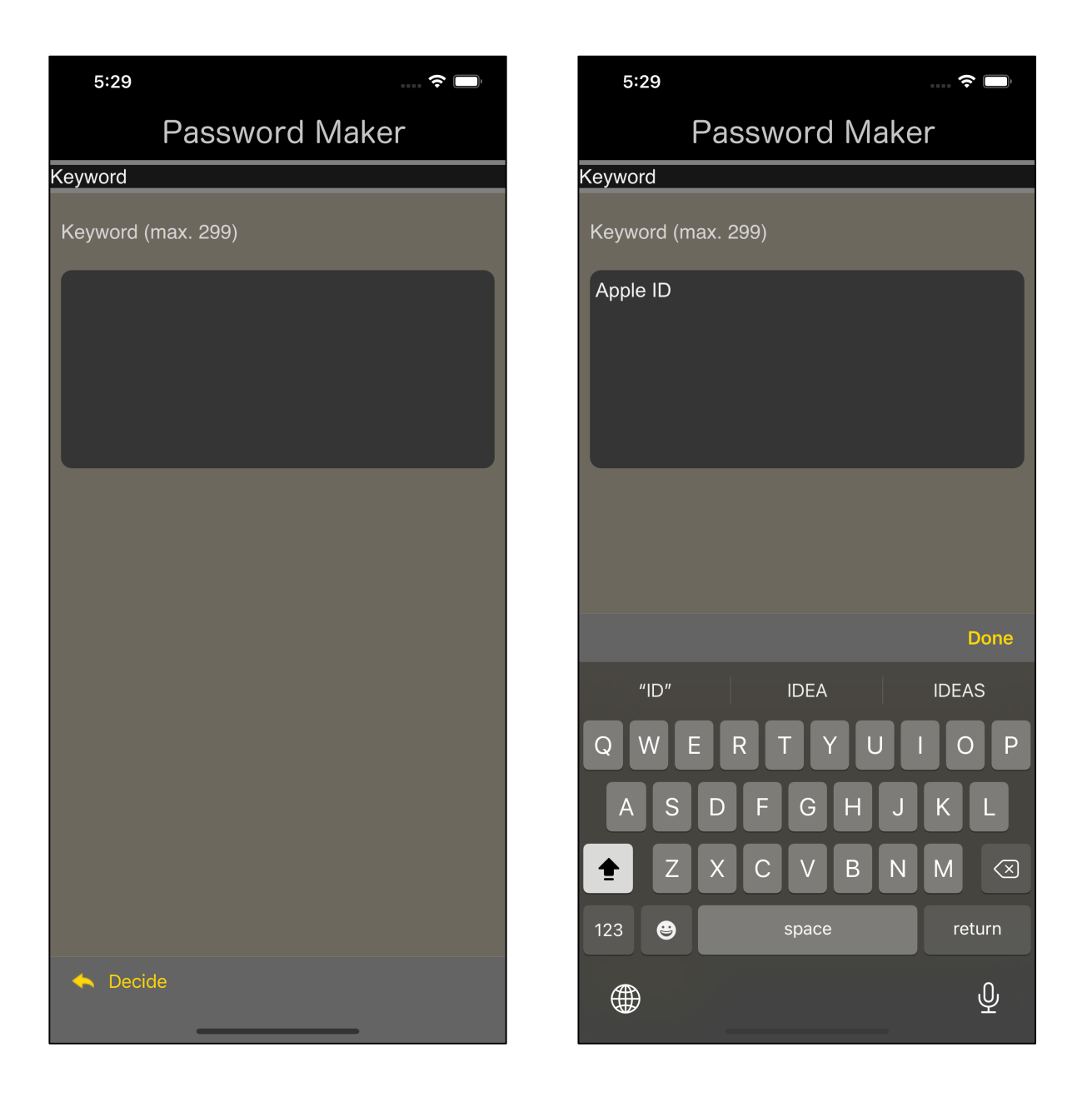

Press the lower left "input" button of the text view of keyword 1 to bring up a view for entering such keywords.

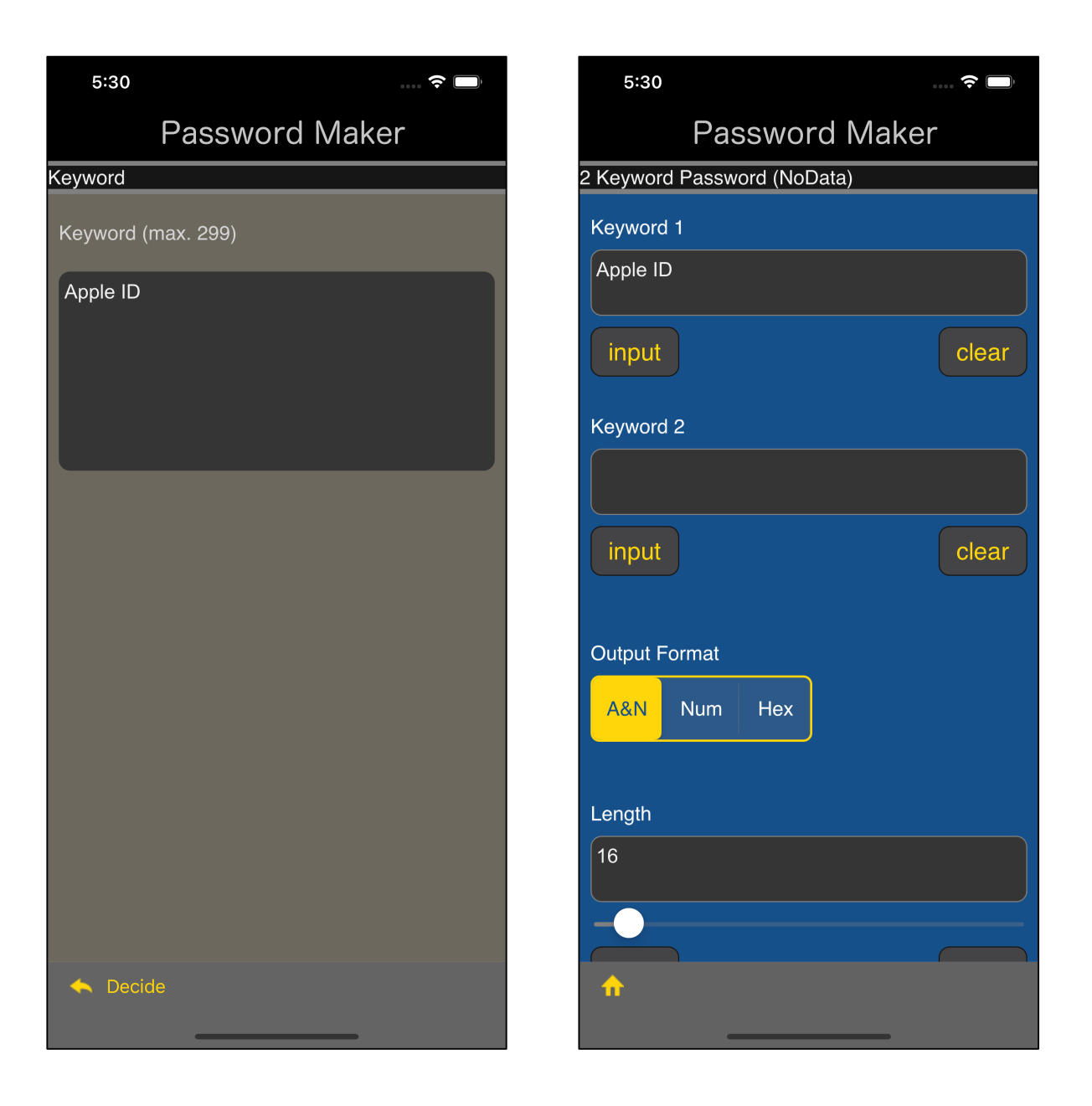

After entering the keyword, press the "Decide" button on the toolbar to return.

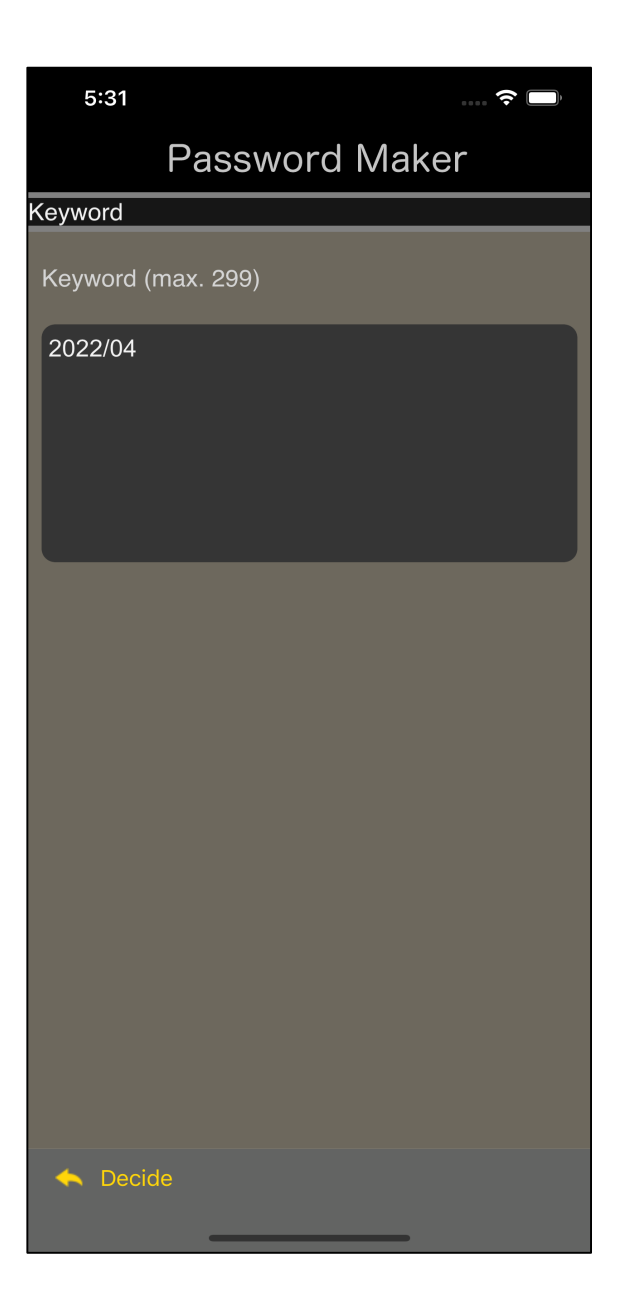

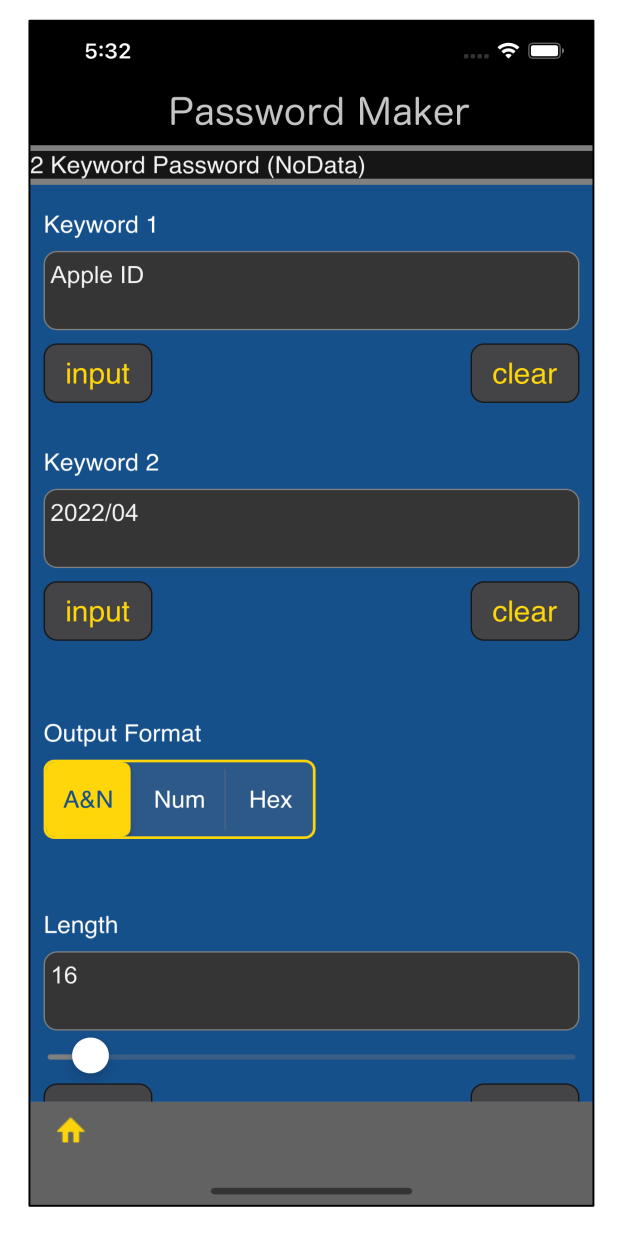

Enter keyword 2 in the same way.

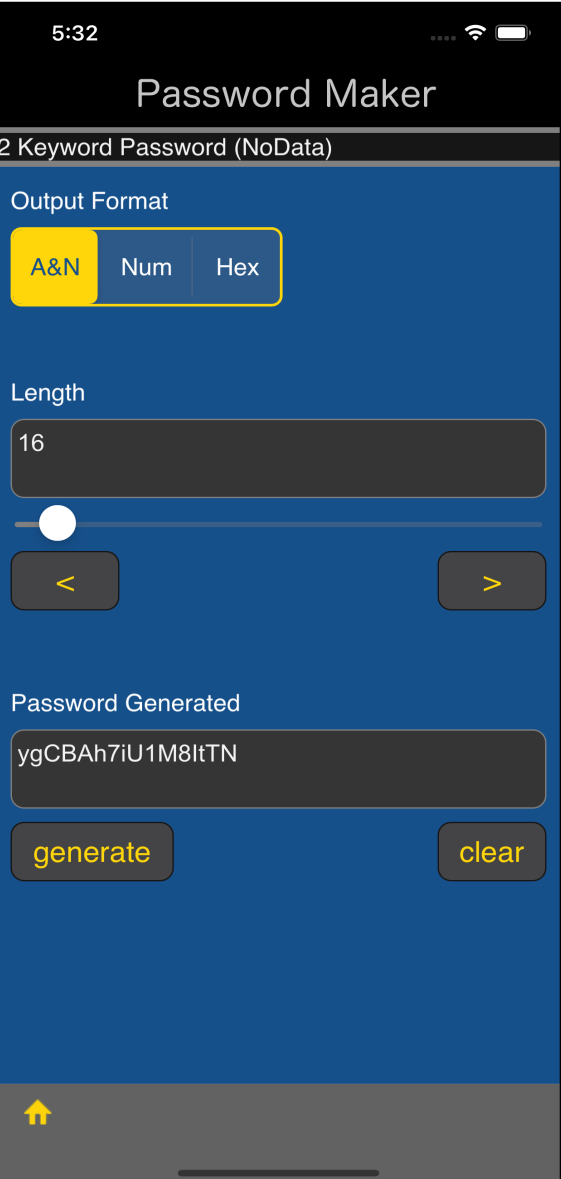

## ygCBAh7iU1M8ItTN

When you press the "generate" button, such a password that a 16-character password, Ascii characters and numbers are mixed like this is generated.

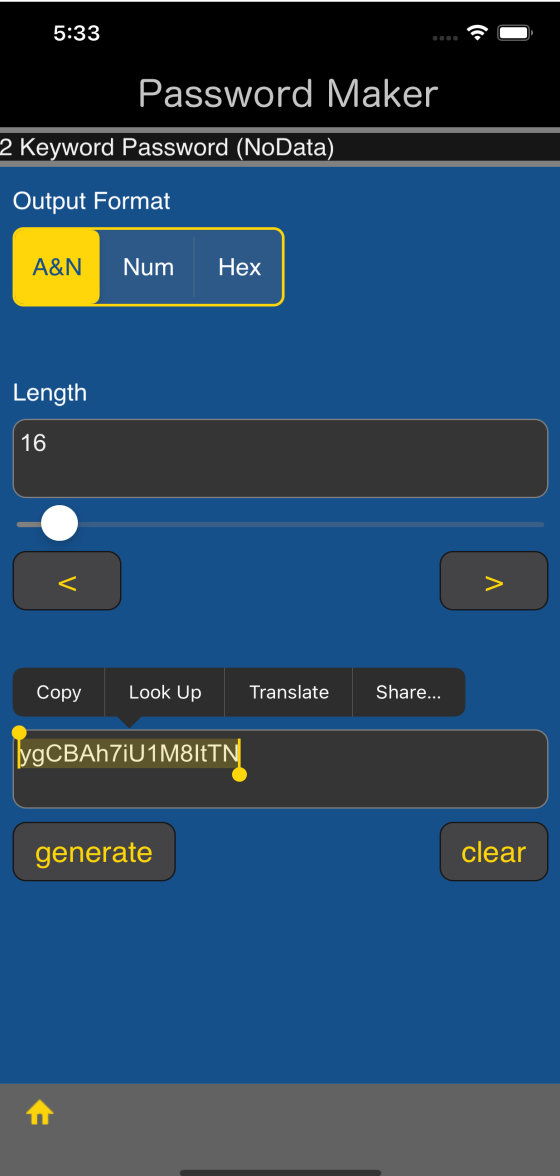

You can copy it this way.

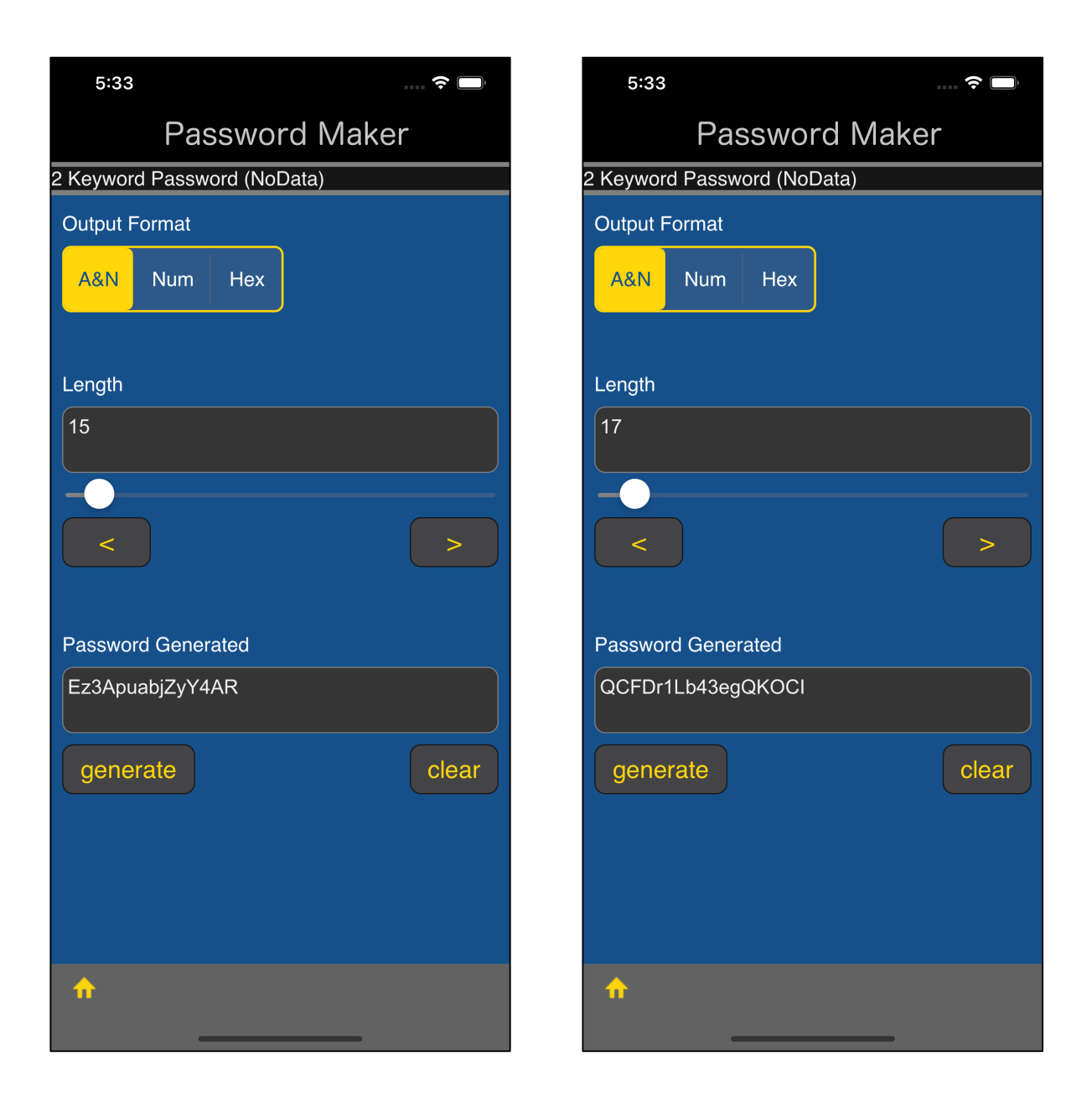

It becomes such a pattern when changing the length.

Short password is head part of long password.

This kind of thing never happens.

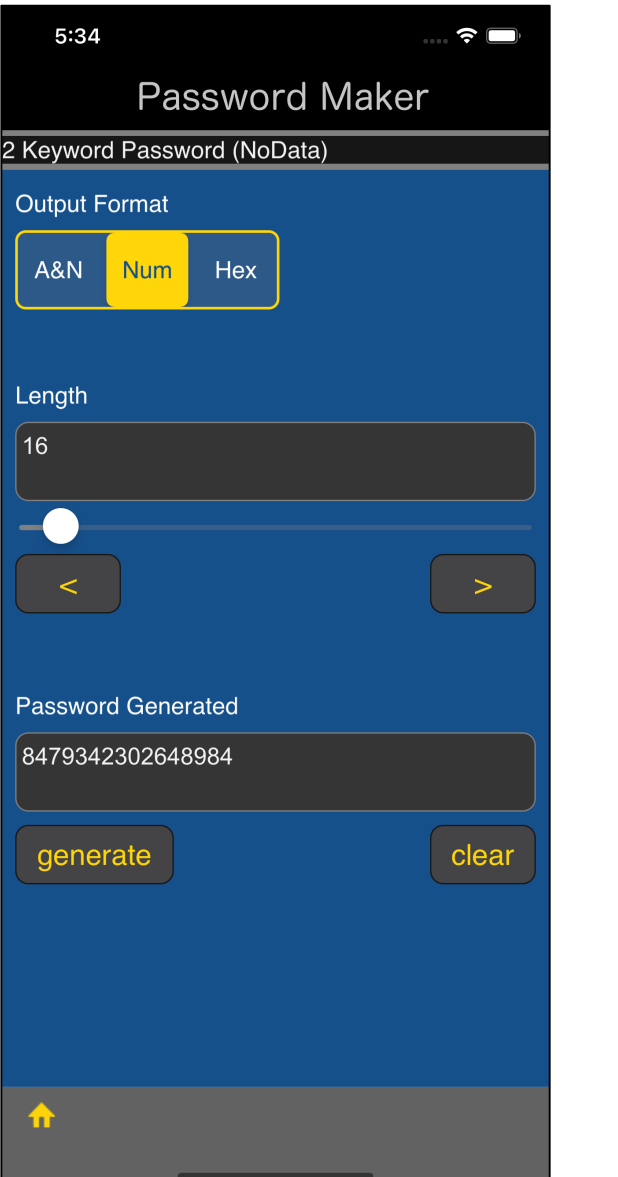

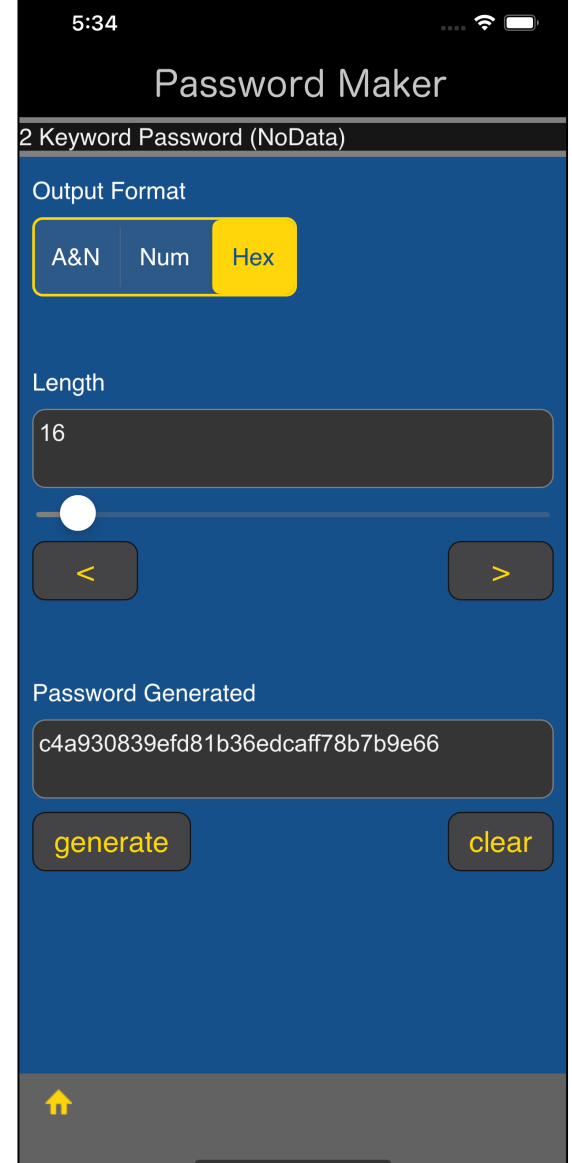

If output format is specified as

Num (Number)

Hex (Hexadicimal)

such patterns are generated.

When the output format is Hex (Hexadecimal), the length is not bytes but bytes.

In this case, it means a hexadecimal number that can be used as a 16-byte (128-bit) encryption key.

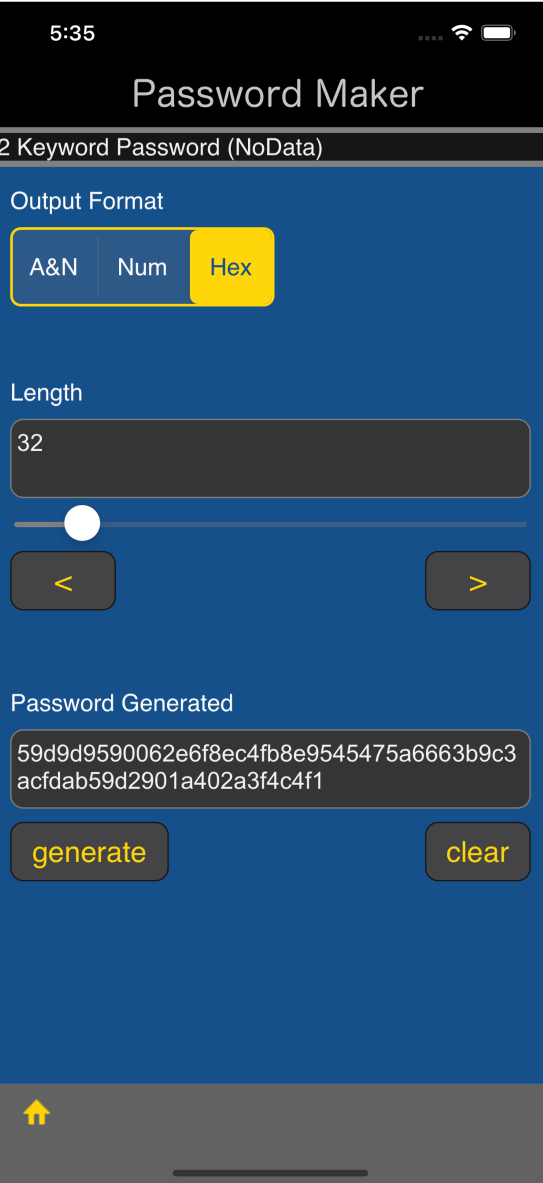

Output Format Hex

Length 32

If you set this way, then a pattern that can be used as

```
a 256-bit (32-byte) encryption key
```
is generated.